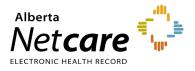

As a participant in the Central Patient Attachment Registry (CPAR) you know that the registry is playing an important role in continuity of care for your patients. This is going to be improved early this year with an enhancement of CII/CPAR. The March upload of your panels will inform **Alberta Netcare Portal (ANP)**.

The name of the primary provider from CPAR for a patient will push to display in ANP in the patient demographics area.

Displays name, provider type/specialty, clinic and city/town of primary provider

- Provider Name will be informed by the college registry (legal name).
- Provider type/specialty can be: family medicine, general practitioner, medical doctor, nurse practitioner, or pediatrician.

If there is more than one primary provider, the primary provider **that was last confirmed** in the clinic EMR is displayed at the top of the list.

Any ANP user role that has access to view demographics can see the CPAR primary provider information, if it is available.

| JEX-BLAKE, Pushba<br>DATE OF BIRTH 24-Sep-1951 (70y)<br>PRIMARY PROVIDER - AI, Winston (1) | _                    |       | PATIEN                          | T PRIMARY ADDRESS                 |          | PAT                     | IENT MAILING ADDRES   |
|--------------------------------------------------------------------------------------------|----------------------|-------|---------------------------------|-----------------------------------|----------|-------------------------|-----------------------|
| 😑 📑 Limited Documents 🧃                                                                    | All Documents        | Flows | sheets                          | 🖲 Patient Event History           | ۲        | Immunization History    | Medications           |
| Clinical Documents 📀 🖒<br>Showing All Mark All As Read                                     | Patient Demo         |       |                                 |                                   |          |                         |                       |
| Group By Category Sort By Date                                                             | JEX-BLA              | KE,   | Pus                             | shba                              |          |                         |                       |
|                                                                                            | Date Of E            | Birth | 24-Sep-                         | 1951                              |          |                         |                       |
| Read Unread                                                                                |                      | Age   | 70 years                        | 6                                 |          |                         |                       |
| Dynamic Patient Summary     Medication Profile                                             |                      | Sex   | F                               |                                   |          |                         |                       |
| Rx Pharmacy Care Plan                                                                      | Eligibility Start [  | Date  |                                 |                                   |          |                         |                       |
| BPMH Form - Medication Reconcilia                                                          |                      |       | Note: Fu                        | uture-dated and blank eligibility | start da | ates should be confirme | d in Person Director, |
| There are no items to display                                                              | Address (Prim        | ary)  |                                 |                                   |          |                         |                       |
|                                                                                            | AH Address (Mailing) |       | Box 88 Bawlf<br>AB, Can T0B 0J0 |                                   |          |                         |                       |
|                                                                                            |                      |       |                                 |                                   |          |                         |                       |
|                                                                                            |                      |       |                                 |                                   |          |                         |                       |
|                                                                                            | Configure Layou      | ıt    |                                 |                                   |          |                         |                       |

This will be another benefit to you and your patients and assist in transitions from hospital to home for ill patients. Each month as you upload your confirmed panel to the registry, the information refreshes in ANP.

The expected initial timing is that your March panel upload will begin to display in ANP in April. Please see the attached frequently asked questions.

If you have additional questions, please contact eHealth Services Provider Support at **1-855-643-8649** or <u>eHealthProviderSupport@gov.ab.ca</u>, Monday to Friday 8:15a.m. – 4:30p.m.

# **Frequently Asked Questions**

## Information for a clinic/provider participating in CPAR contributing to Alberta Netcare

- 1. My panel goes to CPAR, what if my name displays incorrectly?
- Provider names are displayed as in the Provider Registry which may differ from the clinic sign or letterhead.
- To make a correction to your displayed name, contact your regulatory college to update your registered information.

#### 2. My name is correct, but my specialty is not correct.

- The specialty information is from the provider registry.
- To make a correction to your displayed specialty, contract your regulatory college to update your registered information.
- 3. The name of my clinic is not displaying correctly.
- Clinic names are displayed from the Delivery Site Registry.
- To make a correction submit a <u>AHC910A form</u> to update the site registration.

### 4. How often is the information refreshed?

- The monthly patient lists (panels) you contribute to CPAR through the automatic upload through your EMR is what displays in ANP. It is updated monthly.
- Your patient panels are uploaded by the 21<sup>st</sup> of each month. CPAR will be extracted at the end of the month and be uploaded to Alberta Netcare within a few days.
- For additional information see the <u>CPAR Panel Resources web page</u>.
- 5. We see a patient displayed that is not on our panel. What do we do?
- Check the patient demographics in your clinic EMR. Does the patient meet the <u>conditions of panel</u> to upload to CPAR on your last upload? The EMR vendors begin to upload panels between the 8<sup>th</sup> and 12<sup>th</sup> of the month.
- Check the list that you uploaded to CPAR. For tips see the <u>CPAR Panel Resource</u>s page and look at the CPAR Panel Quick Reference document for your clinic EMR.
- Reproduce the list from your EMR and check that the patient is on it or not.
  - If the patient is ON the list you can make a change in your panel process to remove the patient but this will not reflect until the next panel upload. It is important to understand if it is an input error at the clinic or if the patient considers the provider at the clinic to be their primary family physician or primary NP. Does a conversation need to be had with the patient?
  - If the patient is NOT on your clinic EMR list but the provider appears in ANP as the primary provider contact CII Operations at <u>eHealthCII.Operations@gov.ab.ca</u>
- 6. We have a patient who is part of our panel but NOT displaying in ANP that the physician or NP at our clinic is the primary provider. What do we do?
- Go to your clinic EMR and check the patient demographics that the patient meets the conditions to upload to CPAR. If yes, reproduce the list that uploads to CPAR and check that the patient is on the list.

- Have your clinic CPAR Panel Administrator check that the patient is in CPAR. To do this, the clinic CPAR Panel Administrator needs to login to CPAR and find the patient. The <u>CPAR Panel Administrator Guide</u> is a useful tool. It is possible that the patient is on your demographic mismatch report and did not upload to CPAR.
- New patients recently added to a provider's panel may not have their provider displayed in ANP right away, as it can take up to a month for that attachment to be submitted to CPAR and for that data to be made available in ANP.
- If the patient is in CPAR but not displaying in ANP, contact CII Operations at <u>eHealthCII.Operations@gov.ab.ca</u>
- If you have validated that the patient is meeting all the conditions to upload to CPAR, does not appear on the demographic mismatch report, contact the CII Operations team at <u>eHealthCII.Operations@gov.ab.ca</u> as there may be technical error occurring.
- 7. We see that the physician or NP from our clinic is on the patient's demographic record but so are other physicians or NPs. What controls this order in which they display?
- In your clinic EMR you have a feature that date stamps when the care relationship was last confirmed/verified (when you last confirmed that patient was on the clinic panel).
- When a patient has agreed to more than one primary provider, they display with the most recently confirmed to the least recent.
- 8. We didn't know and were surprised to see that the patient has confirmed more than one primary provider. How could we have known?
- At your clinic you have a person in the role of CPAR Panel Administrator. They can login to CPAR and download the <u>panel conflict report</u> for each participating physician or NP; it is important that the panel administrator do this monthly. See the resources on the <u>CPAR Panel Resources</u> page including the <u>guide</u> and <u>video</u>.
- 9. The physician or NP has some concerns that the patient has more than one primary provider. What do we do?
- Understand your clinic panel processes and validate that you are satisfied with both the process and the question the front office team is asking clinic patients.
- Use the resources on the <u>CPAR Panel Resources</u> page to inform your process and conversation with the
  patient.
- If you belong to a PCN, contact your PCN practice facilitator for assistance.
- For continuity of care, it is ideal that each patient have one primary provider but there are exceptional circumstances.

# **Additional Resources:**

## Panel Tips for Clinics Participating in CPAR

- The <u>CPAR Panel Resources</u> page has a quick reference for each EMR.
- The CII/CPAR EMR Resources Page has additional information.
  - Refer to your EMR vendor user guide for CII/CPAR.
- Refer to the <u>CPAR Panel Administrator Guide.</u>

• If you belong to a PCN, contact your PCN practice facilitator for assistance.

## What if I am interested in submitting my panel to CPAR?

Inform your PCN that you are interested in participating or contact <u>continuity@albertadoctors.org</u>

## Sample Displays in ANP

1. Patient with no CPAR primary provider

| SEMAR, Johanas Bianco<br>DATE OF BIRTH 17-Dec-1940 (80y) |                        |                                          |                                 |                      |                      | ULI <b>197</b> 3 |
|----------------------------------------------------------|------------------------|------------------------------------------|---------------------------------|----------------------|----------------------|------------------|
| NO CPAR PRIMARY PROVIDER                                 |                        | PATIENT PRIMARY ADDRESS                  | PATIE                           | NT MAILING ADDRESS   | •                    | F                |
| 😑 🦉 Limited Documents 🧳                                  | All Documents Flow     | wsheets 🛛 🖞 Patient Event History        | Immunization History            | Medications          | 🐉 Create Referrals   | 🔨 View Refei     |
| Clinical Documents • C<br>Showing All Mark All As Read   | Patient Demogra        | phics                                    |                                 |                      |                      |                  |
| Group By Category Sort By Date                           | SEMAR, Jo              | hanas Bianco                             |                                 |                      |                      |                  |
| Q C                                                      | Date Of Birth          | 17-Dec-1940                              |                                 |                      | Home Phone           | 403 335-4136     |
| Read Unread                                              | Age                    | 80 years                                 |                                 |                      | Work Phone           |                  |
| Dynamic Patient Summary<br>Medication Profile            | Sex                    | F                                        |                                 |                      | Cell/Alternate Phone |                  |
| B <sub>x</sub> Pharmacy Care Plan                        | Eligibility Start Date |                                          |                                 |                      |                      |                  |
| BE BPMH Form - Medication Reconcilia                     |                        | Note: Future-dated and blank eligibility | start dates should be confirmed | in Person Directory. |                      |                  |
| There are no items to display                            | Address (Primary)      |                                          |                                 |                      |                      |                  |
|                                                          | AH Address (Mailing)   | Po Box 1192 Didsbury<br>AB, Can T0M 0W0  |                                 |                      |                      |                  |
|                                                          |                        |                                          |                                 |                      |                      |                  |
|                                                          |                        |                                          |                                 |                      |                      |                  |
|                                                          | Configure Layout       |                                          |                                 |                      |                      |                  |
|                                                          |                        |                                          |                                 |                      |                      |                  |
|                                                          |                        |                                          |                                 |                      |                      |                  |

#### 2. Patient with one primary provider

| JEX-BLAKE, Pushba<br>DATE OF BIRTH 24-Sep-1951 (70y)<br>PRIMARY PROVIDER - AI, Winston (1 | -                 | PATIEN        | T PRIMARY ADDRESS                   | P                             | TIENT MAILING ADDRESS   | Ŷ                   |
|-------------------------------------------------------------------------------------------|-------------------|---------------|-------------------------------------|-------------------------------|-------------------------|---------------------|
| 😑 💣 Limited Documents 🧳                                                                   | All Documents     | Flowsheets    | 🐌 Patient Event History             | Immunization History          | Medications             | 🐉 Create Referrals  |
| Clinical Documents                                                                        | Patient Demo      | graphics      |                                     |                               |                         |                     |
| Group By Category Sort By Date                                                            | JEX-BLA           | KE, Pus       | shba                                |                               |                         |                     |
| Q C                                                                                       | Date Of           | Birth 24-Sep- | 1951                                |                               |                         | Home Phon           |
| Read Unread                                                                               |                   | Age 70 year   | 6                                   |                               |                         | Work Phon           |
| Oynamic Patient Summary                                                                   |                   | Sex F         |                                     |                               |                         | Cell/Alternate Phon |
| Medication Profile R Pharmacy Care Plan                                                   | Eligibility Start | Date          |                                     |                               |                         |                     |
| BPMH Form - Medication Reconcilia                                                         |                   | Note: F       | uture-dated and blank eligibility s | start dates should be confirm | ed in Person Directory. |                     |
| There are no items to display                                                             | Address (Prin     | nary)         |                                     |                               |                         |                     |
|                                                                                           | AH Address (Ma    |               | Bawlf<br>n T0B 0J0                  |                               |                         |                     |
|                                                                                           |                   |               |                                     |                               |                         |                     |
|                                                                                           |                   |               |                                     |                               |                         |                     |
|                                                                                           | Configure Layo    | ut            |                                     |                               |                         |                     |
|                                                                                           |                   |               |                                     |                               |                         |                     |

When expanded, more information is displayed.

| JEX-BLAKE, Pushba<br>DATE OF BIRTH 24-Sep-1951 (70y)                                                                        | SEX E               |               |                                          |                                 |                                                         |                   |
|----------------------------------------------------------------------------------------------------|---------------------|---------------|------------------------------------------|---------------------------------|---------------------------------------------------------|-------------------|
| PRIMARY PROVIDER- AI, Winston (1<br>specialty: Family Medicine<br>cLINIC: ABC Practitioner Office<br>cITY: Edmonton<br>more |                     |               | PATIENT PRIMARY ADDRESS <b>9</b><br>more |                                 | IENT MAILING ADDRESS<br>x 88<br>WLF, AB<br>B 0J0<br>ore | Ŷ                 |
| 😑 🧃 Limited Documents 🥥                                                                                                    | All Documents       | Flowsheets    | 🕲 Patient Event History                  | Immunization History            | Medications                                             | 🦕 Create Referra  |
| Clinical Documents • C<br>Showing All Mark All As Read<br>Group By Category Sort By Date                                    | Patient Demo        |               | hba                                      |                                 |                                                         |                   |
| Q C                                                                                                    | Date Of E           | Birth 24-Sep- | 1951                                     |                                 |                                                         | Home Ph           |
| Read Unread                                                                                                    |                     | Age 70 years  | 3                                        |                                 |                                                         | Work Ph           |
| Dynamic Patient Summary                                                                                                    |                     | Sex F         |                                          |                                 |                                                         | Cell/Alternate Ph |
| Medication Profile R <sub>x</sub> Pharmacy Care Plan                                                                        | Eligibility Start E | )ate          |                                          |                                 |                                                         |                   |
| BPMH Form - Medication Reconcilia                                                                                           |                     | Note: Fu      | ture-dated and blank eligibility         | start dates should be confirmed | d in Person Directory.                                  |                   |
| There are no items to display                                                                                               | Address (Prim       | ary)          |                                          |                                 |                                                         |                   |
|                                                                                                    | AH Address (Mail    |               | Bawlf<br>⊨T0B 0J0                        |                                 |                                                         |                   |
|                                                                                                    | Configure Layou     | it            |                                          |                                 |                                                         |                   |
|                                                                                                    |                     |               |                                          |                                 |                                                         |                   |

3. Patient with one primary provider - when 'more...' is clicked

| JEX-BLAKE, Pushba<br>DATE OF BIRTH 24-Sep-1951 (70y)                                                                                                    |                 |                                   |                                            |                                                                  |                        |
|----------------------------------------------------------------------------------------------------|-----------------|-----------------------------------|--------------------------------------------|------------------------------------------------------------------|------------------------|
| PRIMARY PROVIDER - AI, Winston (1)<br>SPECIALTY - Family Medicine<br>CLINIC: ABC Practitioner Office<br>CITY - Edmonton<br>more                                                                                                    |                 |                                   |                                            | PATIENT MAILING ADDRES<br>Box 88<br>BAWLF, AB<br>TOB 0J0<br>more | SS 9                   |
| ≡ 🖉 Limited Documents 👌                                                                                                    |                 |                                   | atient Event History 🔹 Immunization Histor |                                                                  | 🎥 Create Referrals 🛛 🔍 |
| Clinical Documents    Clinical Documents   Children   Composition   Category Sort By Date  Category Sort By Date | Patient Demogra |                                   |                                            |                                                                  |                        |
| Q C                                                                                                    |                 | 24-Sep-1951                       | ×                                          |                                                                  |                        |
| Read Unread                                                                                                    |                 | 70 years                          | PRIMARY PROVIDER · Al. Winston (1)         |                                                                  |                        |
| Dynamic Patient Summary<br>Medication Profile                                                                                                    |                 | C F                               | SPECIALTY : Family Medicine                |                                                                  |                        |
| R Pharmacy Care Plan                                                                                                    |                 |                                   | CLINIC : ABC Practitioner Office           |                                                                  |                        |
| BPMH Form - Medication Reconcilia                                                                                                    |                 | Note: Future-date                 | CITY: Edmonton                             |                                                                  |                        |
| There are no items to display                                                                                                    |                 |                                   | ·                                          |                                                                  |                        |
|                                                                                                    |                 | ) Box 88 Bawlf<br>AB, Can T0B 0J0 |                                            |                                                                  |                        |
|                                                                                                    |                 |                                   |                                            |                                                                  |                        |
|                                                                                                    |                 |                                   |                                            |                                                                  |                        |
|                                                                                                    |                 |                                   |                                            |                                                                  |                        |

4. Patient with two primary providers sharing a panel at one clinic.

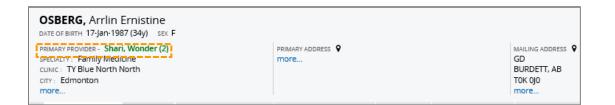

5. Patient with two primary providers sharing a panel at one clinic - when 'more...' is clicked

| OSBERG, Arrlin Ernistin<br>Date of Birth 17-Jan-1987 (34y)                                                               |                                                      |                                                                                                    |                                                         |       |
|----------------------------------------------------------------------------------------------------|------------------------------------------------------|----------------------------------------------------------------------------------------------------|---------------------------------------------------------|-------|
| PRIMARY PROVIDER - Shari, Wonder<br>speciality : Family Medicine<br>cunic: TY Blue North North<br>cmy : Edmonton<br>more |                                                      |                                                                                                    | MAILING ADDRESS<br>GD<br>BURDETT, AB<br>TOK OJO<br>more |       |
| a All Documents Flowshee                                                                                                 | t History 🗼 Immunization His                         | tory Medications 🎲 Create Referral:                                                                             |                                                         |       |
| Clinical Documents C C<br>nowing All Mark All As Read<br>Broup By Category Sort By Date                                  | rrlin Ernistine                                      | PRIMARY PROVIDER - Shari, Wonder (2)                                                                            |                                                         | <br>× |
| Dynamic Patient Summary     Medication Profile     Pharmacy Care Plan     BPMH Form - Medication Reconcilia              | 34 years<br>F<br>Note: Future-dated and blank eligit | SPECIALTY: Family Medicine<br>CLINIC: TY Blue North North<br>CITY: Edmonton<br>PRIMARY PROVIDER - Shelley, Parc |                                                         |       |
| There are no items to display                                                                                            | Gd Burdett<br>AB, Can T0K 0J0                        | SPECIALTY: NURSE Practitioner<br>CLINIC: TY Blue North North<br>CITY: Edmonton                                  |                                                         |       |
|                                                                                                    |                                                      | £                                                                                                    |                                                         | <br>  |

This is a shared panel because the providers are at the same clinic.

6. Patient with two primary providers: a pediatrician and a family physician.

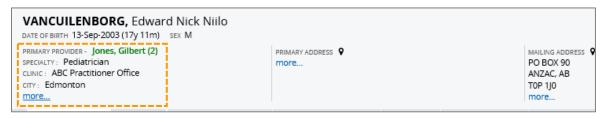

7. Patient with two primary providers at two different clinics, when 'more...' is clicked.

| VANCUILENBO                                                                                                    |            |                   |                                     |                                                                |         |   |
|----------------------------------------------------------------------------------------------------|------------|-------------------|-------------------------------------|----------------------------------------------------------------|---------|---|
| PRIMARY PROVIDER - Jones, Gilbert (2)<br>SPECULTY: Pediatrician<br>CUNIC: ABC Practitioner Office<br>CITY: Edmonton<br>more |            | PRIMARY ADDRESS Q |                                     | MAILING ADDRESS P<br>PO BOX 90<br>ANZAC, AB<br>TOP 1J0<br>more |         |   |
| 😑 🧃 All Documents                                                                                                    |            |                   | t History 🗼 Immunization His        | tory Medications 🌆 Creat                                       |         |   |
| Clinical Documents<br>Showing All Mark All As Ri<br>Group By Category Sort By                                               |            | Patient Demograp  | ohics<br>IBORG, Edward Ni           |                                                                |         | × |
| Q C                                                                                                    |            |                   |                                     | PRIMARY PROVIDER - Jones, Gilbe                                | ert (2) |   |
|                                                                                                    |            |                   | 17 years 11 months                  | SPECIALTY : Pediatrician                                       |         |   |
| Oynamic Patient Summary<br>Medication Profile                                                                               |            |                   | M                                   | CLINIC : ABC Practitioner Office                               |         |   |
| R Pharmacy Care Plan                                                                                                    |            |                   |                                     | CITY : Edmonton<br>PRIMARY PROVIDER - Kate, Wade               |         |   |
| BPMH Form - Medication F                                                                                                    | Reconcilia |                   | Note: Future-dated and blank eligib |                                                                | ×.      |   |
| There are no items to display                                                                                               |            |                   |                                     | CLINIC : Sam Test Dr                                           |         |   |
|                                                                                                    |            |                   | Po Box 90 Anzac<br>AB, Can T0P 1J0  | CITY: Edmonton                                                 |         |   |
|                                                                                                    |            |                   |                                     |                                                                |         |   |

8. Patient with two primary providers: a family physician and a nurse practitioner.

| CAMINGHAY, Wai-lan S<br>DATE OF BIRTH 12-Dec-1976 (44y)<br>PRIMARY PROVIDER - Shari, Wonder | SEX F                  | PAT      | TIENT PRIMARY ADDRESS             |                                 | PATIENT MAILING A    | DDRESS 💡             |               |
|---------------------------------------------------------------------------------------------|------------------------|----------|-----------------------------------|---------------------------------|----------------------|----------------------|---------------|
| 😑 🦉 Limited Documents 🧳                                                                     | All Documents Flo      | wsheets  | Patient Event History             | Immunization History            | Medications          | 🐉 Create Referrals   | 🔍 View Referr |
| Showing All Mark All As Read                                                                | Patient Demogra        |          |                                   |                                 |                      |                      |               |
| Group By Category Sort By Date                                                              | CAMINGHA               | Y, Wa    | ai-lan Sullivan                   |                                 |                      |                      |               |
| Q C                                                                                         | Date Of Birth          | 12-Dec-  | 1976                              |                                 |                      | Home Phone           | 780 708-6405  |
| Read Unread                                                                                 | Ag                     | 44 year  | S                                 |                                 |                      | Work Phone           |               |
| Dynamic Patient Summary<br>Medication Profile                                               | Se                     | F        |                                   |                                 |                      | Cell/Alternate Phone |               |
| R Pharmacy Care Plan                                                                        | Eligibility Start Date | 3        |                                   |                                 |                      |                      |               |
| BPMH Form - Medication Reconcilia                                                           |                        | Note: Fi | uture-dated and blank eligibility | start dates should be confirmed | in Person Directory. |                      |               |
| There are no items to display                                                               | Address (Primary       | )        |                                   |                                 |                      |                      |               |
|                                                                                             | AH Address (Mailing    |          | 3 Ave Nw Edmonton<br>1 T6G 0C8    |                                 |                      |                      |               |
|                                                                                             |                        |          |                                   |                                 |                      |                      |               |
|                                                                                             |                        |          |                                   |                                 |                      |                      |               |
|                                                                                             | Configure Layout       |          |                                   |                                 |                      |                      |               |

When expanded:

| CAMINGHAY, Wai-lan 1<br>DATE OF BIRTH 12-Dec-1976 (44y)<br>PRIMARY PROVIDER - Shari, Wonder<br>SPECIALTY: Family Medicine<br>CLUNIC: Michael Lyne Medical Clin<br>CITY: Edmonton<br>more | sex F<br>(2)     |                | TIENT PRIMARY ADDRESS <b>O</b>    |                                 | PATIENT MAILING<br>11324 73 AVE<br>EDMONTON, A<br>TGG 0C8<br>more | NW .                 |              |
|----------------------------------------------------------------------------------------------------|------------------|----------------|-----------------------------------|---------------------------------|-------------------------------------------------------------------|----------------------|--------------|
| 😑 🎯 Limited Documents 🧃                                                                                                    | All Documents    | Flowsheets     | Patient Event History             | Immunization History            | Medications                                                       | 🐉 Create Referrals   | 🔍 View Refei |
| Clinical Documents O C<br>Showing All Mark All As Read<br>Group By Category Sort By Date                                                                                                 | Patient Demo     | •              | ai-lan Sullivan                   |                                 |                                                                   |                      |              |
| Q C                                                                                                    | Date O           | f Birth 12-Dec | 12-Dec-1976                       |                                 |                                                                   | Home Phone           | 780 708-6405 |
| Read Unread                                                                                                    |                  | Age 44 year    | s                                 |                                 |                                                                   | Work Phone           |              |
| Dynamic Patient Summary<br>Medication Profile                                                                                                    |                  | Sex F          |                                   |                                 |                                                                   | Cell/Alternate Phone |              |
| R Pharmacy Care Plan                                                                                                    | Eligibility Star | t Date         |                                   |                                 |                                                                   |                      |              |
| BPMH Form - Medication Reconcilia                                                                                                    |                  | Note: F        | uture-dated and blank eligibility | start dates should be confirmed | in Person Director                                                | γ.                   |              |
| There are no items to display                                                                                                    | Address (Pri     | mary)          |                                   |                                 |                                                                   |                      |              |
|                                                                                                    | AH Address (Ma   |                | 73 Ave Nw Edmonton<br>n T6G 0C8   |                                 |                                                                   |                      |              |
|                                                                                                    |                  |                |                                   |                                 |                                                                   |                      |              |
|                                                                                                    | Configure Laye   | but            |                                   |                                 |                                                                   |                      |              |

9. Patient with two primary providers at two different clinics, when 'more...' is clicked.

| CAMINGHAY, Wai-lan S<br>DATE OF BIRTH 12-Dec-1976 (44y)                                                                     |                  |                    |                                                                     |  |   |      |
|----------------------------------------------------------------------------------------------------|------------------|--------------------|---------------------------------------------------------------------|--|---|------|
| PRIMARY PROVIDER- Shari, Wonder<br>SPECIALTY: Family Medicine<br>CUNIC: Michael Lyne Medical Clin<br>CITY: Edmonton<br>more |                  |                    | DDRESS 9                                                            |  | Ŷ |      |
| 😑 🖉 Limited Documents 🧃                                                                                                    |                  |                    | ent Event History                                                   |  |   |      |
| Clinical Documents O C<br>Showing All Mark All As Read<br>Group By Category Sort By Date                                    | Patient Demograp |                    | ſ                                                                   |  |   | ×    |
| Q C                                                                                                    |                  |                    | PRIMARY PROVIDER · Shari, Wonder (2)<br>SPECIALTY : Family Medicine |  |   | 0.70 |
| Read Unread                                                                                                    |                  | 44 years           | CLINIC: Michael Lyne Medical Clinic                                 |  |   |      |
| Dynamic Patient Summary<br>Medication Profile                                                                               |                  | F                  | CITY: Edmonton                                                      |  |   |      |
| R Pharmacy Care Plan                                                                                                    |                  |                    | PRIMARY PROVIDER · Shelley, Parc                                    |  |   |      |
| BPMH Form - Medication Reconcilia                                                                                           |                  | Note: Future-dated |                                                                     |  |   |      |
| There are no items to display                                                                                               |                  |                    | CLINIC : ABC Practitioner Office                                    |  |   |      |
|                                                                                                    |                  |                    | City: Editiontion                                                   |  |   |      |
|                                                                                                    |                  |                    |                                                                     |  |   |      |

10. Views for ANP Admin Users:

| DOMINGOS, Melashu Jamie Ga     DATE OF BIRTH 09-May-1916 (105y) SEX F     PRIMARY PROVIDER · Shari, Wonder (2)                                                                                                    | ail patient primary address                              | PATIENT MAILING ADDRESS                                               |
|----------------------------------------------------------------------------------------------------|----------------------------------------------------------|-----------------------------------------------------------------------|
| Patient Demographics Details Media                                                                                                    | cations 🔹 Create Referrals 🔍 View Referral               | 🏟 Connect Care                                                        |
| DOMINGOS, Melashu Jamie Gail<br>Date Of Birth 09-May-1916<br>Age 105 years<br>Sex F<br>Eligibility Start Date<br><i>Note: Future-dated and</i><br>Address (Primary)<br>AH Address (Mailing)<br><u>Print Data Inquiry More</u> | l blank eligibility start dates should be confirmed in . | Home Phone<br>Work Phone<br>Cell/Alternate Phone<br>Person Directory. |

## When the window is expanded.

| DOMINGOS, Melashu Jami<br>DATE OF BIRTH 09-May-1916 (105y) SEX                                                                         |                 |                             |                       |                   |                                 |
|----------------------------------------------------------------------------------------------------|-----------------|-----------------------------|-----------------------|-------------------|---------------------------------|
| PRIMARY PROVIDER - Shari, Wonder (2)<br>SPECIALTY : Family Medicine<br>CLINIC : Michael Lyne Medical Clinic<br>CITY : Edmonton<br>more |                 | PATIENT PRIMARY ADD<br>more | iress 🎙               |                   | PATIENT MAILING ADDRESS<br>MORE |
| Patient Demographics Details                                                                                                    | Medications     | 🐉 Create Referrals          | 🔍 View Referral       | 🔶 Connect Care    |                                 |
| DOMINGOS, Melashu Jamie Gail                                                                                                    |                 |                             |                       |                   |                                 |
| Date Of Birth 09-May-1916                                                                                                    |                 |                             |                       |                   | Home Phone                      |
| Age 105 years                                                                                                    |                 |                             |                       |                   | Work Phone                      |
| Sex F                                                                                                    |                 |                             |                       | C                 | Cell/Alternate Phone            |
| Eligibility Start Date                                                                                                    |                 |                             |                       |                   |                                 |
| Note: Future-date                                                                                                    | ed and blank el | igibility start dates sho   | uld be confirmed in I | Person Directory. |                                 |
| Address (Primary)                                                                                                    |                 |                             |                       |                   |                                 |
| AH Address (Mailing)                                                                                                    |                 |                             |                       |                   |                                 |
| Print Data Inquiry More                                                                                                    |                 |                             |                       |                   |                                 |
|                                                                                                    |                 |                             |                       |                   |                                 |

\*No real data is displayed in this document.